# Présentation du projet Cooptic

Cooptic est une initiative de transfert d'innovation, financée par la Commission européenne dans le cadre du projet Leonardo da Vinci. Quatre partenaires spéc dans les pédagogies innovantes - SupAgro Florac et Outils-Réseaux (Montpellier), l'École de la coopération Aposta de Catalogne et le Centre Régional d'Initia l'Environnement (CRIE Mouscron) de Wallonie - se sont associés pour travailler sur l'adaptation d'un dispositif de formation destiné aux animateurs de projets collaboratifs.

Durant Cooptic, ont été formées quinze personnes dans trois pays : Belgique, Espagne et France, afin qu'elle deviennent, à leur tour et dans leurs cercles respe formatrices d'animateurs de projets et réseaux coopératifs.

Cooptic, c'est aujourd'hui 60 animateurs de réseaux qui constituent un véritable *pool* dans trois pays européens. Ce réseau s'est construit sur trois ans :

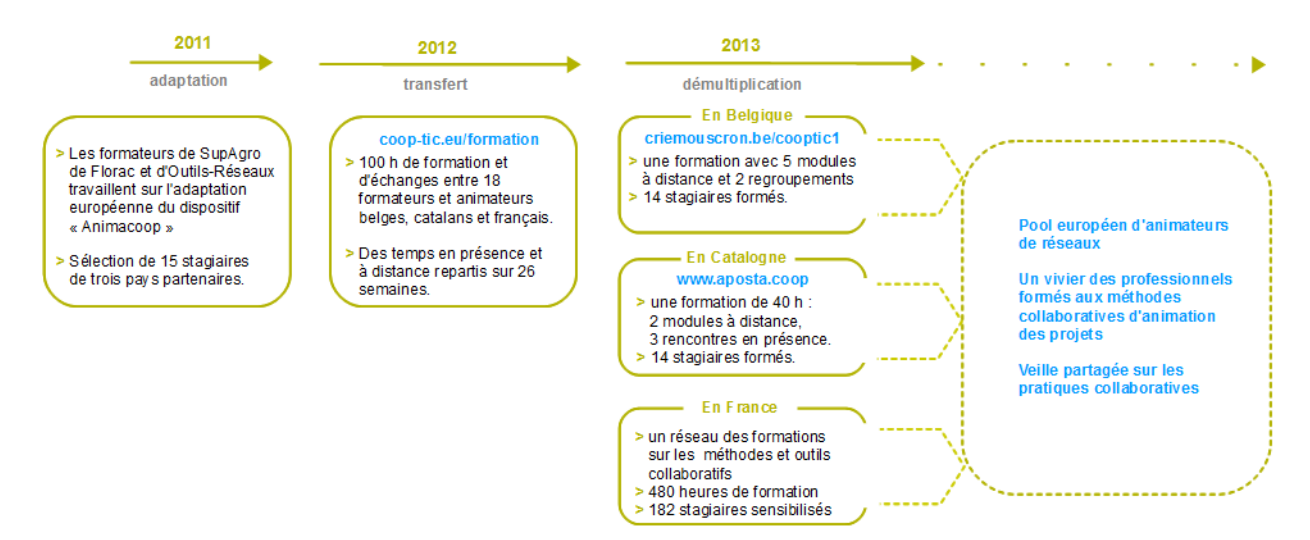

# Présentation de l'équipe de partenaires

Le programme de **Cooptic** a relié quatre structures :

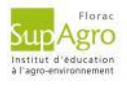

[SupAgro](http://www.supagro.fr/web/florac/) Florac : Institut d'éducation à l'agro-environnement, assure depuis des années la formation des animateurs des nombreux réseaux thé et géographiques de l'enseignement agricole public ainsi qu'un appui technique. Reconnu nationalement pour l'expertise en sciences de l'éduc ses activités d'expérimentation pédagogique et de promotion de dispositifs de formation innovants, Supagro Florac partage son savoir-faire ave partenaires du projet. Il assure également, le montage et la coordination de l'ensemble du projet.

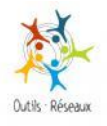

Association [Outils-Réseaux](http://outils-reseaux.org/PagePrincipale) : Association "référence" en France sur le travail en réseau. Sa mission principale est d'initier et d'accompagner les pratiques coopératives en s'appuyant sur des outils méthodologiques et Internet. En 2010, Outils-Réseaux a mis en place le dispositif de formation Animacoop en direction des animateurs et professionnels 1/2uvrant dans le champ de la coopération et l'animation de réseaux. Ce dispositif Anin fait l'objet d'adaptation du projet européen Cooptic.

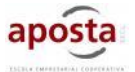

Association [Aposta](http://www.aposta.coop/), en Catalogne : École de la coopération chargée du transfert sur le territoire Catalan.

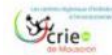

Association [CRIE](http://www.criemouscron.be/criemouscron/wakka.php?wiki=PagePrincipale) de Mouscron, en Wallonnie. Association d'éducation à l'environnement chargée du transfert sur le territoire Wallon.

Ces partenaires ont associé les compétences de diverses institutions, universitaires, chercheurs, intervenants et collectivités locales engagées dans des déma développement participatif qui concourent activement à la rédaction d'une publication de cet *e-book* que vous pouvez découvrir maintenant.

# Présentation du dispositif d'apprentissage

Le dispositif de formation Cooptic est fondé sur les principes éducatifs qui visent à accompagner le stagiaire vers l'autonomie et à renforcer sa capacité à agir e connaissance de cause. L'apprenant est au centre de l'attention pédagogique. De ces principes découlent les choix de méthodes et moyens pédagogiques qui autour de trois idées : le caractère transversal des savoirs et compétences collaboratifs à acquérir, un lien avec le projet professionnel des stagiaires, l'utilisation potentialités des outils numériques pour innover sur les pratiques pédagogiques.

# Qu'apprend-on à la formation Cooptic ?

Les contenus de formation privilégient le développement des compétences opérationnelles liées à l'animation du projet collaboratif : gestion de l'information, co des ressources, démarrage des dynamiques de réseau, animation de collectifs...

Ces contenus sont structurés autour de 12 concepts clés et 12 compétences collaboratives transverses :

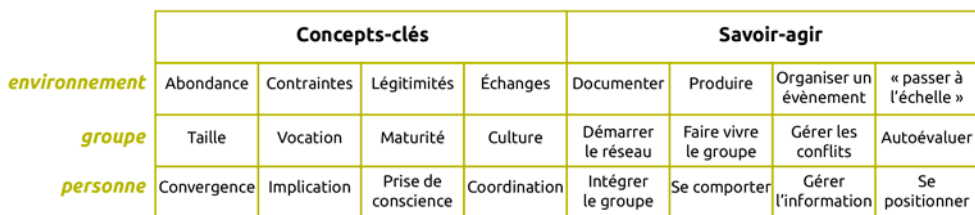

Ces compétences collaboratives sont traitées parallèlement sur trois niveaux :

- Au niveau individuel, la formation développe l'implication de la personne dans un projet collectif,
- au niveau du groupe, elle traite de la compréhension des dynamiques de groupes, réseaux, communautés et des compétences de management d'un colle
- un troisième niveau d'environnement concerne les facteurs d'ouverture et de communication "à l'extérieur" de son réseau.

## Comment apprend-on ?

Durant 14 semaines de formation les stagiaires travaillent à distance et en présence suivant une progression sur trois parcours parallèles :

#### **Parcours individuel :**

Les contenus mis en ligne suivent des étapes de la vie d'un réseau.

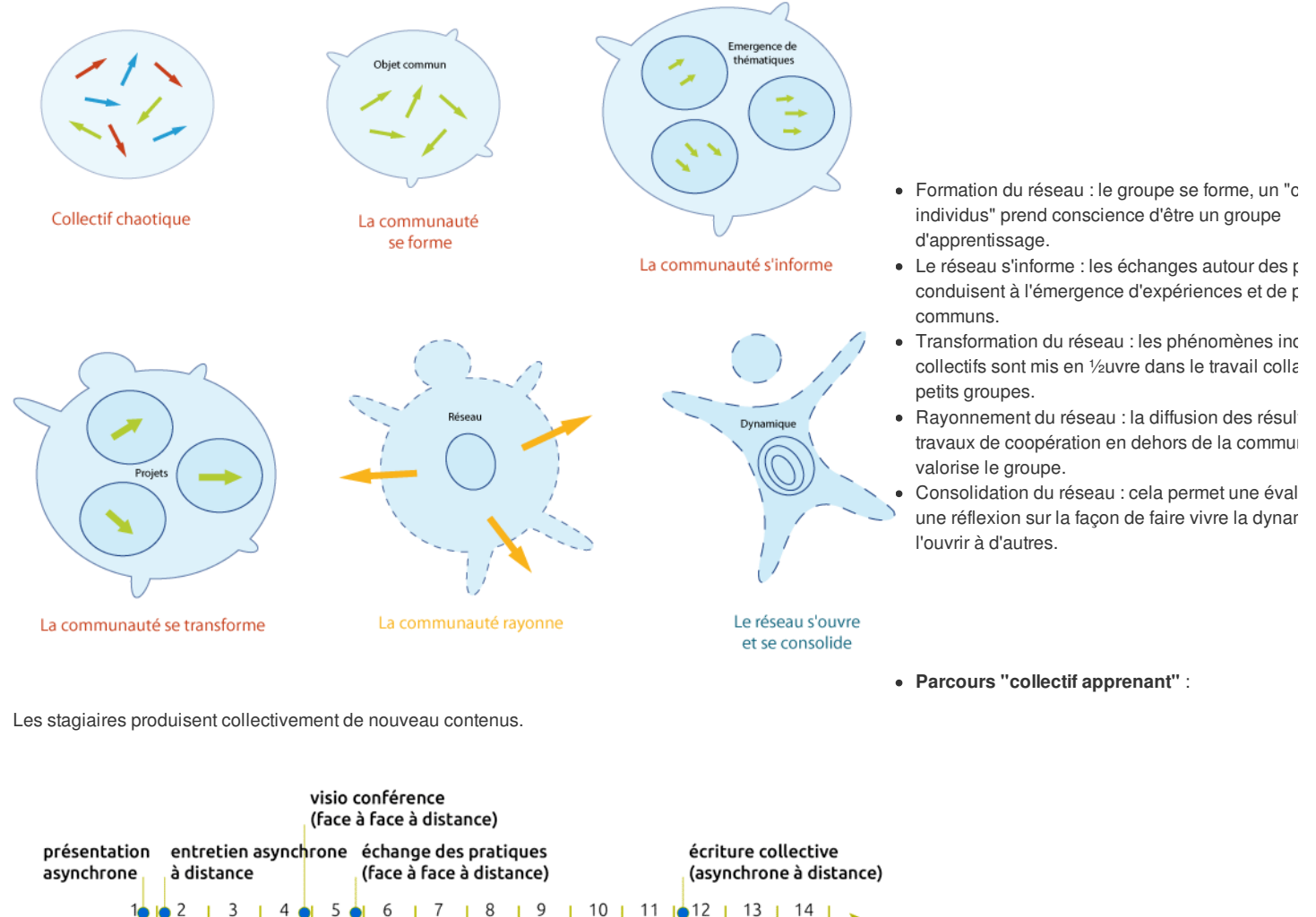

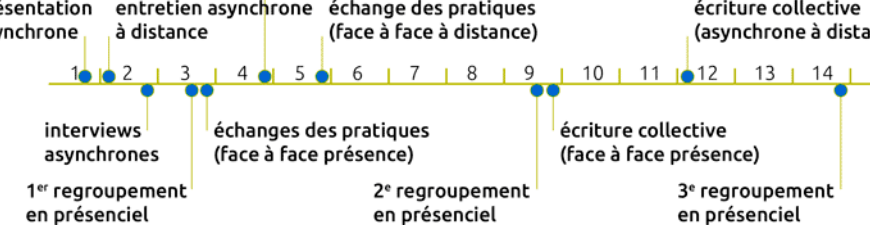

**Parcours projet** :

La mise en place d'un projet collaboratif par le stagiaire est un pré-requis, et les activités proposées se réfèrent à ce projet tout au long de la formation. En prem semaine, les stagiaires présentent le contexte et l'objet de leur projet, puis ils testent les méthodes et outils proposés sur leur projet et relatent le tout sur un esp personnel d'apprentissage. À chacun des trois regroupements, un point d'étape rend compte des apports de la formation sur le déroulement du projet. La format accélère le projet dans son contexte professionnel et réciproquement, les acquis de la formation sont plus "tangibles" car impliqués dans l'action

## Pédagogie impactée par les nouvelles technologies

Un écosystème de formation :

Une méthodologie pour pour passer de la posture d'"animateur de réseaux" à "formateur d'animateurs de réseaux".

Une alternance de moments d'échanges en présence et à distance *via* des outils internet.

Une utilisation des outils et méthodes collaboratifs durant la formation.

Des moments d'échanges de pratiques.

Du travail individuel sur des projets collaboratifs des stagiaires.

Co-production des connaissances : des rubans pédagogiques de formation.

# L'ebook de Cooptic

L'ebook que vous avez entre les mains regroupe les ressources utilisées lors de la formation Cooptic. Certaines ont été rédigées spécialement pour l'ebook car contenus avaient été présentés oralement lors de la formation. Cet ouvrage est un état nos connaissances dans le domaine de coopération et de la collaboratic moment de sa rédaction, fin 2013. Mais c'est un domaine qui commence juste à être étudié et nous continuons à expérimenter, à imaginer, à essayer, à rêver... même si la publication de cet ebook est l'aboutissement du projet européen Leonardo Cooptic, ce n'est pas une fin mais juste les premières pierres de nos futur une centre de ressources sur la collaboration ? Un MOOC ? Ou sans doute quelque chose qui n'existe pas encore ! Bonne lecture et bonnes futures petites expériences irréversible de coopération !

## Ils ont participé à l'aventure !

**Coordination :**

Hélène Laxenaire

#### **Auteurs :**

Gatien Bataille Jean-Michel Cornu Antoine Delarue FNAMI LR Mathilde Guiné Claire Herrgott Emilie Hullo Corinne Lamarche Hélène Laxenaire Heather Marsh Laurent Marseault Daniel Mathieu Outils-réseaux Jordi Picart i Barrot Manon Pierrel Frédéric Renier

Violette Roche Elzbieta Sanojca SupAgro Florac Vincent Tardieu Laurent Tézenas Françoise Viala et les stagiaires Animacoop

**Dessins :** Eric Grelet

#### **Conception des parcours**

Claire d'Hauteville Hélène Laxenaire Elzbieta Sanojca

**Traduction en français :**

Traduction collaborative par des membres du groupe AnimFr (de l'article sur la [stimergie](http://ebook.coop-tic.eu/francais/wakka.php?wiki=LaStigmergie))

#### **Traduction en anglais :**

Koinos Suzy Lewis-Vialar Abdel Guerdane

#### **Traduction en catalan :**

Koinos Jordi Picart i Barrot

#### **Relecture (de la partie française) :** Caroline Seguin

#### **Normalisation des fiches :**

Cathy Azema Gatien Bataille David Delon Corinne Lamarche Hélène Laxenaire Christian Resche Cécile Trédaniel

#### **Développement :**

Florian Schmitt

#### **Charte graphique :**

Imago design

#### **Montage et suivi du projet Leonardo :**

Guy Levêque Cathy Azema Martine Pedulla Stéphanie Guinard

#### Cet ouvrage a été réalisé dans le cadre d'un projet de transfert d'innovation (TOI) financé par l'union européenne au travers du programme Léonardo

Tous les contenus (textes, images, video) sont sous licence Creative [Commons](http://creativecommons.org/licenses/by-sa/3.0/fr/) BY-SA 3.0 FR. Cela signifie que vous pouvez librement les diffuser, les modifie utiliser dans un contexte commercial. Vous avez deux obligations : citer les auteurs originaux et les contenus que vous créerez à partir des nôtres devront être p *dans les mêmes conditions, sous licence CC-BY-SA.*

## Diigo

Auteur de la fiche : Frédéric Renier - SupAgro Florac Licence de la fiche : Creative Commons BY-SA En introduction : Service en ligne qui permet de retrouver ses adresses internet favorites quelque soit l'ordinateur que l'on utilise à condition d'avoir accès à inte

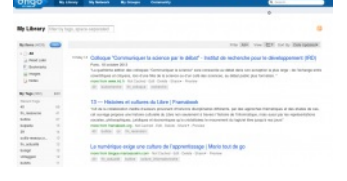

#### Site officiel : <http://www.diigo.com>

#### Famille d'outils : Outils de veille

Présentation : Diigo permet de sauvegarder dans une base de données tout ce qui a une adresse internet (page web, billet de blog, vidéo, *podcast*, flux RSS, p ligne...). C'est une alternative possible à l'utilisation des marque-pages (encore appelés signets, favoris ou *bookmarks*) du navigateur internet. Les sauvegarder c'est bien, les retrouver facilement c'est encore mieux. C'est pourquoi chaque bookmark enregistré sera caractérisé par des tags et une description sommaire.

Pré-requis :

- Se créer un compte sur Diigo.
- Comprendre l'interface en anglais.
- Comprendre l'intérêt de *tagger* une ressource internet.

Quelques applications :

- Enregistrer, caractériser et classer ses favoris personnels : pour se créer une base de données en ligne de ressources. Les favoris peuvent être public ou privé (dans ce cas ils sont uniquement visibles quand vous êtes connectés à votre compte Diigo). Il est possible d'enregistrer une copie de la page (*upload cache*
- · Utiliser Diigo comme moteur de recherche : pour l'indexation réalisée socialement (par la communauté des utilisateur Diigo). On explore l'ensemble des *b* publics enregistrés par la communauté Diigo. Les fonctions de recherche avancées sont bien [développées](https://www.diigo.com/search/advanced).
- Afficher l'ensemble de ses *tags* sous forme d'un nuage : sur un CMS (*content management system*) comme un *wiki*, un *blog*... Voir [exemple](http://ebook.coop-tic.eu/francais/wakka.php?wiki=ExempleNuage) ici
- Produire un flux RSS : pour l'ensemble des *bookmarks* de votre compte Diigo, pour un *tag* en particulier ou pour un groupe de *tags* (regroupés en liste).
- Créer et partager des favoris au sein d'un groupe : (public ou privé) pour proposer et commenter des ressources. Il existe des flux RSS par groupe et il est

de définir une liste de *tags* privilégiée pour le groupe.

Prise en main :

- Se créer un compte et apprendre les manipulations de bases : Tutoriel vidéo réalisé par l'Association des [Bibliothécaires](http://vimeo.com/9623496#at=0) de France (ABF)
- Intégrer une barre d'outil Diigo dans le [navigateur](https://www.diigo.com/tools/toolbar) internet
- Se former à l'utilisation de la barre d'outil : Tutoriel vidéo réalisé par l'Association des [Bibliothécaires](http://vimeo.com/9627337#at=0) de France (ABF).
- La création de groupes sous Diigo : Tutoriel vidéo réalisé par l'Association des [Bibliothécaires](http://vimeo.com/9628729#at=0) de France (ABF).

Pour aller plus loin :

Utiliser les listes pour générer des rapports en html plus facile à copier-coller, proposer ses favoris en diaporama (en haut à droite : *play as webslides*).

Un exemple de [diaporama](https://slides.diigo.com/list/supagro_florac/agriculture) réalisé à partir de la liste agriculture du compte Diigo de Supagro Florac

Relier son compte Twitter à Diigo, ce qui permet de tweeter les bookmarks choisis ou d'intégrer ses tweets favoris dans son compte Diigo.

Avantages :

- La gestion des *tags* (suppression, modification, ajout) peut se faire facilement sur un ensemble de *bookmarks*.
- L'export au format html, *via* une liste, est très utile pour la réalisation de livrable de veille.
- La possibilité de créer un post-it de commentaire (public ou privé), de surligner du texte dans une page ou d'enregistrer une image d'une partie de la page pour chaque *bookmark*.

Inconvénients : Comme tous les gestionnaires de *bookmarks*, la création d'une liste de *tags* exige de la rigueur, voir [quelques](http://fr.slideshare.net/URFISTParis/urfist-paris-diigo20111202) conseils ici page 26 Licence : Logiciel propriétaire, Freemium

Utilisation : Il y a plus facile mais aussi plus compliqué

Installation : Ne s'installe pas

# Démultiplication de Cooptic en Belgique

Auteur de la fiche : Gatien Bataille Licence de la fiche : Creative Commons BY-SA Témoignage :

### Contexte

Dans le cadre d'un projet "transfert de compétences" Leornado Da vinci nommé Coop-Tic (2011-1-FR1-LEO05-24397), le CRIE de Mouscron a réalisé une forr démultiplication sur son territoire (Wallonie-Belgique) en février-mars 2013.

Cette formation constituée de 5 modules à distance et de 2 regroupements résidentiels fut suivie par 14 personnes issues du monde de l'éducation à l'environn de la gestion de la nature.

Les supports de cours se trouvent sur ce *wiki* : <http://criemouscron.be/cooptic1>

## Méthodologie de formation

Pour cette formation de démultiplication, nous avons opté pour :

- La participation active des étudiants, en présence comme à distance ,
- l'usage fréquent et diversifié d' outils technologiques ,
- la mise à disposition et l'incitation à la production de documents multimédia,
- l'interaction entre pairs,
- l'ouverture du dispositif à des ressources et des acteurs extérieurs.

## Adaptation de la trame de la formation initiale

### Sur base du vécu de la formation initiale

Avec l'expérience de la formation initiale, il nous a semblé intéressant d'adapter celle-ci sur les bases suivantes :

- Nous n'avons pas souhaité organiser notre formation autour des étapes de vie d'un réseau comme vécue en formation initiale. La durée de notre formation ne pas de reproduire sérieusement (même en version "accélérée") les étapes de vie d'un réseau.

- Nous n'avons proposé qu'un module à distance avant le premier regroupement afin de créer le plus rapidement possible la dynamique de groupe (celle-ci ne e réellement qu'en présence)

- Nous n'avons pas souhaité proposer des "carnets d'itinérance" pour nos stagiaires. Le taux de remplissage de ceux-ci en fin de formation initiale était très faib malgré un public "*web*" plutôt enclin à écrire sur internet.

- Nous n'avons pas souhaité travailler avec un *wiki* propre à chaque stagiaire mais avec un *wiki* commun au groupe sur lequel toutes les ressources et toutes les productions furent compilées.

- Lors de la formation initiale, les temps de présence assez espacés ont provoqué d'importantes pertes de participation. Nous avons privilégié des modules rési plus rapprochés pour limiter au maximum cet effet.

- Lors de la formation initiale, nous avons été exposé à de nombreux nouveaux outils TIC. Cette exposition non suivie d'un temps d'appropriation en présence a beaucoup de frustrations chez les stagiaires (en incapacité, faute de temps ou de connaissances, de tester l'outil seul "à la maison"). - Nous avons donc opté pour nombre d'outils TIC moins conséquent et plus de temps en présence pour permettre une réelle appropriation par les stagiaires. Notre objectif visait à les autonc complètement par rapport à quelques outils TIC que nous jugions essentiels.

- Nous avons prévu un temps afin de réfléchir collectivement aux solutions qui permettraient à chaque stagiaire de parler de cette formation en termes simples d entourage et ainsi favoriser la diffusion des acquis.

## Sur base du contexte "belge"

Profil des stagiaires belges

Le public cible de notre formation fut les acteurs du monde de l'éducation à l'environnement ou du monde la protection de la nature.

Il se caractérise par les traits suivants :

- Une implication forte dans des problématiques environnementales.

- Une grande liberté dans leurs actions (secteur non marchand) ou au contraire un travail dans un environnement assez contraint (emplové d'administration con ou supra-communale).

- Une certaine réticence vers les outils TIC et le *web*.
- Une connaissance modérée des outils TIC et du *web*.
- L'animation de réseau de personnes peu connectées au *web*.

#### Cartographie des stagiaires

Notre groupe était constitué de :

- 2 personnes travaillant dans un contrat de rivière,
- 4 personnes travaillant dans le secteur de l'éducation à l'environnement,
- 2 personnes travaillant dans l'éducation populaire ( plus particulièrement autour de l'alimentation, bio)
- 1 personne travaillant autour du développement durable,
- 3 personnes travaillant pour un plan communal de la nature,
- 1 personnes travaillant dans un groupement d'action locale,
- 1 personne travaillant dans le secteur de la cryptozoologie.

#### Adaptations réalisées

- Notre public étant un public "de terrain" disposant de peu de disponibilités (ou en tout cas peu enclin à en prendre beaucoup dans un premier temps pour une sur des outils TIC), nous avons adapté notre formation à une durée plus courte. Celle-ci se composé de 2 modules en présence entourés de 5 modules à distar - Nous avons opté pour un accompagnement poussé durant les modules à distance (relance, permanence Skype ou téléphonique, screencasts explicatifs pous en raison du profil "web 2" de nos stagiaires.

- Globalement, nous avons adapté le contenu des activités avec des thèmes liés à la protection de la nature ou à l'éducation à la nature. (débat mouvant, exerci d'animation de réunions participatives...).

- Les stagiaires oeuvrant dans des contextes peu "connectés", nous avons proposé des outils d'animation de réseau "hors web". Ceci a permis aussi de mainte certain intérêt de nos stagiaires pas tous très "branchés" outils TIC et de répondre à leur préoccupation d'animation de réseau "non connecté".

- Nous avons globalement passé plus de temps autour des "biens communs" et des licences libres. Il nous a semblé opportun de développer cet aspect car :

- C'est le coeur du projet "politique" qui sous-tend cette formation.
- C'est un enjeu important avec une forte résonance dans le contexte environnemental.
- Il est important de pouvoir protéger ses productions en tant que biens communs.
- Tout en restant très ouvert sur les opportunités et les propositions-demandes des stagiaires, nous avons "cadenassé" des temps d'apprentissage d'un certains nombres d'outils que nous jugions incontournables et pour lesquels nous voulions que nos stagiaires soient autonomes en fin de formation (co-écriture et vidéo conférence).

## Contenu de la formation "belge"

#### **En amont de la formation/ à distance entre 8 et le 24 février**

- Module : Faire connaissance.

#### **Lors du 1er regroupement résidentiel de 3 jours du 27 février au 1er mars**

- Jour 1 : Les enjeux de la coopération.

- Module : Les 12 facettes de la coopération.
- Module : La puissance de la coopération.
- Module : L'abondance invisible.

#### - Jour 2 : Trucs et astuces d'animateur de réseau.

- Module : Les freins et facilitateurs à participer à un réseau.
- Module : Susciter la participation en présence et à distance.
- Module : Un réseau, ça vit, ça grandit, ça s'évalue.

#### -Jour 3 : Quelques outils pour commencer.

- Module : Les outils ne sont pas neutres.
- Module : Quels outils pour quoi faire ?

#### **A distance / semaine du 4 au 8 mars**

- Module : La veille individuelle.
- Module : Accélérateur de projet.

#### **A distance / semaine du 11 au 15 mars**

- Module : La veille individuelle (suite).
- Module : Accélérateur de projet (suite).

#### **Lors du dernier regroupement d'un jour le 22 mars**

- Module : Un monde sans biens communs ?
- Module : Concurrence ou coopération : quelques pistes pour agir.
- Module : Les licences libres et la propriété intellectuelle.

#### **A distance / début avril**

- Moment d'évaluation collective à distance synchrone.
- Évaluation personnelle.

#### **A distance / début mai**

- Échange à distance avec les formateurs / Qu'avez-vous fait de ces acquis ?
- Retours vers le groupe de stagiaires.

## Bilan de la formation

### Par les stagiaires

Une enquête a été réalisée en fin de parcours à laquelle 100% des stagiaires ont répondu. Voici le bilan global.

#### **En résumé les participants formulent les satisfactions suivantes :**

- Que la formation était bien conçue : mélange d'apports théoriques et pratiques,
- que les formateurs étaient disponibles et ont créé ainsi une dynamique d'apprentissage très appréciable,

- que la formation permet de gagner en confiance par rapport à ces méthodes et outils TIC d'animation de réseau et ainsi de démarrer concrètement dès la se la formation ("un coup de pouce à nos projets").

#### **En résumé les participants formulent les frustrations suivantes :**

- Manque de temps pour approfondir la découverte des outils TIC, les pratiquer !
- Manque de temps pour approfondir certains aspects plus théoriques qui demandent un gros changement de posture (pas simple et donc qui demande du te

#### **En résumé les participants formulent les pistes d'amélioration :**

- Prévoir plus de temps pour l'apprentissage des outils TIC proposés... aller un peu plus loin que la simple découverte.
- Prévoir plus de temps en présence (même si c'est compliqué à caser dans son agenda).

#### **En résumé les participants formulent ces autres remarques :**

- Merci, super !
- A pérenniser

### Par les formateurs

Au niveau des formateurs, voici nos principales évaluations.

Bien que nous ayons expressément prévu plus de temps pour l'appropriation des outils *web* présentés, il semble que celui-ci n'ait pas encore été suffisant. Un encadrement encore plus serré durant les modules à distance semble nécessaire pour véritablement accompagner les "hésitants". Il pourrait être utile d'organiser la "prise à distance"; de l'ordinateur d'un stagiaire par un des formateurs en cas de problème technique.

Bien que nous ayons beaucoup veillé à limiter les tracas techniques, ceux-ci n'ont pas manqué de surgir !

Nous l'espérions mais l'ampleur nous a surpris : les aspects politiques et philosophiques sous-jacents à cette formation ont été fort sollicités par les stagiaires.

Ci-dessous un graphe d'évaluation de notre formation à travers l'outil Hy-Sup (Hy-sup est un projet de Recherche européen sur la caractérisation des Dispositio *en Enseignement supérieur)*

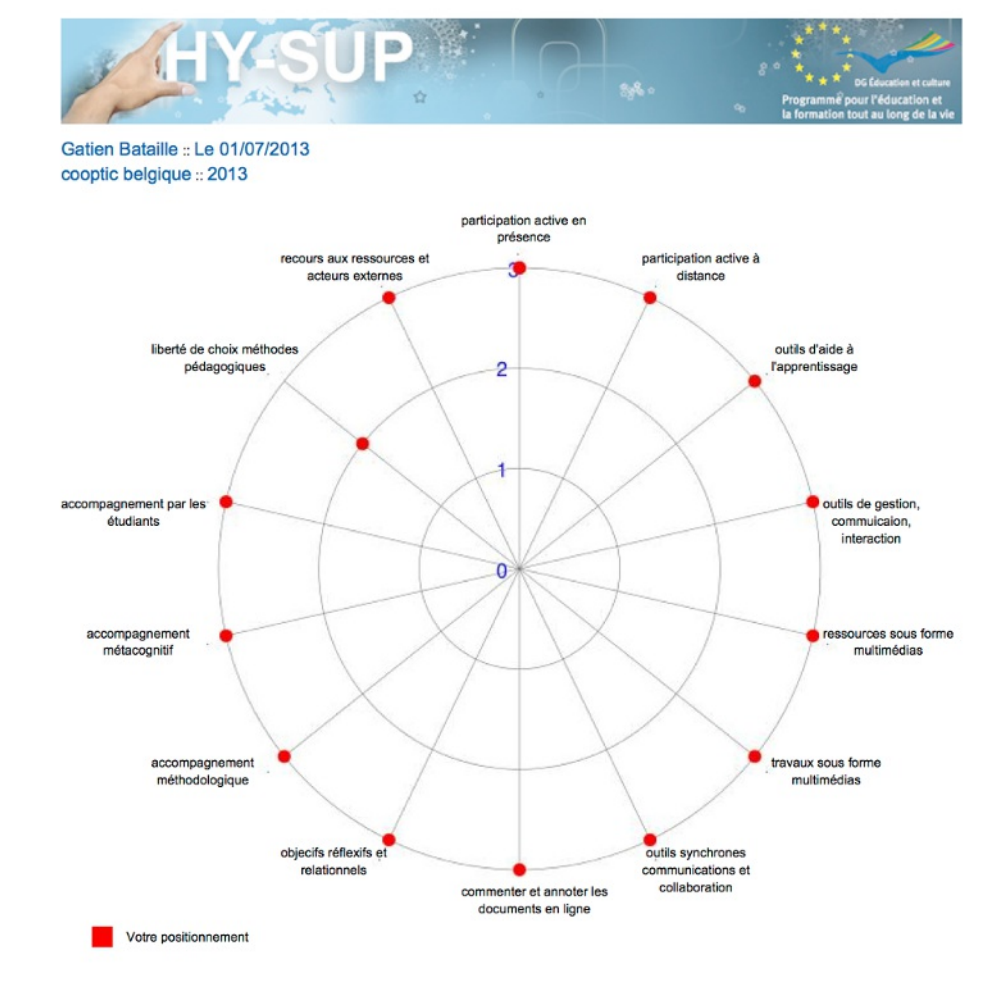

Daprès vos réponses et en référence aux résultats de la recherche Hy-Sup, le dispositif que vous avez décrit est le plus proche de Nor déterminé Vous pouvez voir votre positionnement dans le radar personnalisé ci-contre élaboré à partir de vos réponses. Ci-dessous, vous trouverez les pourcentages de similarité entre votre dispositif et les autres types que nous avons mis en évidence dans notre recherche. Cliquez sur ces dispositifs pour en découvrir les caractéristiques

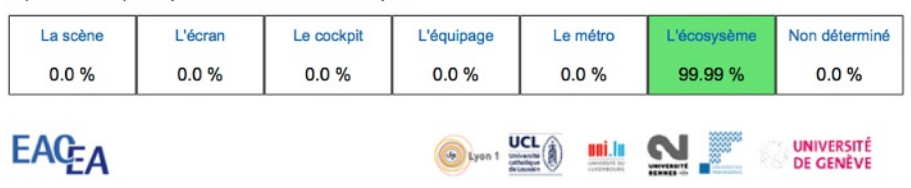

### Facteurs de réussite

Il nous semble que les facteurs suivants ont contribué à la réussite de la formation :

- Une équipe de formateur très disponible.
- Un formateur principal clairement identifié et très disponible en présence ou à distance.
- La relance permanente du groupe *via* la liste de discussion par les membres de l'équipe de formation.
- Une maîtrise technique forte des outils proposés.
- La création des conditions favorables à la collaboration durant les temps résidentiels (durant les pauses, les repas et en soirée).
- L'organisation de la formation permettant de "se passer" des modules à distance (souvent le point faible en terme de participation dans ce genre de formation).
- Un mélange permanent entre travail technique et moment de réflexion philosophique.
- Une alternance entre moment "connecté" et moment "hors *web*".

### Remarques pour le futur

Bien que ce sujet intéresse de nombreuses personnes, il n'est pas du tout évident de transformer cet intérêt en une envie concrète de participer à une formation

#### Pourquoi ?

- Car l'ampleur du sujet impose une formation de plusieurs jours dont un regroupement en résidentiel... Ce qui est un vrai frein pour de nombreuses personnes présence ! Pas possible dans mon agenda chargé").

- Car le sujet apparaît comme "déjà connu et plus ou moins maîtrisé" par de nombreuses personnes (pourquoi investir de l'argent en formation sur ce sujet ?).

- Car le sujet reste perçu comme une formation pour les "*geeks*" ("Mon réseau est peu connecté à internet... Ça me servira pas à grand chose ces outils !").

Pourtant, en fin de formation, les stagiaires

- Regrettent que la formation n'ait pas été plus longue...
- Relèvent que la stage en résidentiel était un vrai plus, essentiel à la dynamique de groupe.
- Mentionnent avoir beaucoup appris et découvert sur l'animation de réseau (animer un réseau c'est pas juste organiser une réunion de temps en temps !). - Apprécient avoir découvert la théorie qui se cache derrière l'animation de réseau et des méthodes d'animation "hors *web*".

Lien internet : <https://docs.google.com/document/d/1xyS75R8K1dpX4I2hcfCQcCAVgCSWWSnqp8acVjWFW0Q/edit?usp=sharing>

## Evernote

Auteur de la fiche : Emilie Hullo, Outils Réseaux

Licence de la fiche : Creative Commons BY-SA

En introduction : Carnet de note virtuel, Evernote est un outil gratuit qui permet de mieux gérer son information au quotidien en centralisant en un seul et même ses données.

L'inscription à ses services est gratuite. Il dispose également d'une version Premium (donc payante) qui propose des applications avancées (1 Go par mois de téléchargement vers votre espace, accès au support technique, meilleure sécurité).

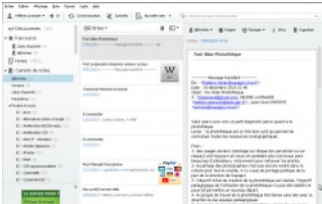

Site officiel : <https://www.evernote.com/> Famille d'outils : Bureautique en ligne

Présentation :

#### Pré-requis : Navigation sur Internet.

Quelques applications : Evernote offre une multitude de fonctionnalités :

- Capturer des pages *web* comprenant du texte, des liens et des images.
- Stocker et archiver ses informations sous forme de prise de notes et sur un portail personnel.
- Organiser et structurer ses notes en les rassemblant par carnets et mots-clés.
- $\bullet$  Les conserver sans limite de temps.

Prise en main : [Guide](http://fr.calameo.com/read/00031173095352fec60d6) de prise en main réalisé par Sylvie Roth et Frédéric Soussin, pour CRéATIF.

Pour aller plus loin : [Comment](http://www.netpublic.fr/2011/02/comment-debuter-avec-evernote-tutoriel/) débuter avec Evernote : tutoriel

Avantages : Simple à utiliser, ce logiciel permet de centraliser toutes ses données *via* une interface bien réalisée et de les synchroniser sur ses différents appar existe pour une utilisation nomade : iPhone, iPad, BlackBerry, Android etc.) et propose des extensions à installer dans la barre d'outils des navigateurs pour ca directement les contenus lors de la navigation. Il offre la possibilité d'effectuer une recherche dans ses notes par mots clés, par titres ou encore par lieux. Evernote également de partager ses dossiers avec d'autres utilisateurs.

Inconvénients : Il existe une version du logiciel disponible en ligne sur le web mais également une version client du logiciel qui doit être installé sur chaque ord téléphone utilisé (Mac, Win, Android). Il ne gère pas encore les vidéos (sauf le flux d'une webcam) et est doté d'un éditeur de texte qui reste un peu limité. Enfin gratuite offre seulement la possibilité de lire les bloc-notes d'un autre utilisateur et non de les éditer, l'utilisation collaborative d'Evernote est donc limitée.

Licence : Logiciel propriétaire, Freemium

Utilisation : Il y a plus facile mais aussi plus compliqué Installation : Facile

## Framadate

Auteur de la fiche : Outils-Réseaux et SupAgro Florac Licence de la fiche : Creative Commons BY-SA En introduction : Petit outil très simple pour caler une date avec un groupe ou créer un petit sondage.

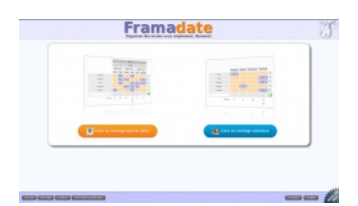

Site officiel : <http://framadate.org> Famille d'outils : Calendrier

Présentation :

Pré-requis : accès à internet nécessaire Quelques applications :

- Fixer une date de réunion.
- Choisir un logo.
- Choisir un nom pour le groupe.

Prise en main :

- Une vidéo pour prendre en main [Framadate](http://www.ourcq.net/?p=1889)
- Un tutoriel à [télécharger](http://www.ourcq.net/pdfs/tutos/framadate-tuto.pdf) au format PDF

Pour aller plus loin :

- Ne proposer que des dates où les personnes dont la présence est indispensable sont disponibles.
- Éviter de proposer trop de dates, cela dilue les réponses. Conséquence possible : la date qui a eu le plus de suffrages ne correspond qu'à une minorité du groupe.
- Fixer une date de fin du sondage.
- Attention quand on a plusieurs Framadate en cours : en tenir compte dans ses réponses.

Avantages :

- Il répond parfaitement aux besoins des groupes à trouver une date commune.
- Le fait que les participants voient les réponses des autres incitent à trouver un consensus.
- C'est un outil très très simple d'utilisation, son introduction dans des groupes débutants peut constituer une première étape, une "petite expérience irréversible".
- Logiciel libre.
- Hébergé par une association Loi 1901 : pas d'appropriation, ni de revente des données.
- Il évite de bourrer sa boite *mail* inutilement quand on doit caler une date à plusieurs.

Inconvénients :

- L'outil ne résout pas les problèmes de manque de disponibilités.
- Ce sont les premiers qui répondent qui sont le plus avantagés.
- Ne convient pas pour les réunions confidentielles ou les choix secrets car le sondage et les participants sont visibles par tous.

Service en ligne maintenu par des bénévoles : la disponibilité du service n'est pas garantie.

Licence : Licence libre, Gratuit Utilisation : Facile Installation : Ne s'installe pas

## Google Documents (Google Drive)

Auteur de la fiche : Emilie Hullo, Outils Réseaux et Hélène Laxenaire, SupAgro Florac

Licence de la fiche : Creative Commons BY-SA

En introduction : Google Docs est une suite de bureautique en ligne, gratuite. Elle comprend un traitement de textes, un tableur, un logiciel de présentation, un l permettant de générer des formulaires en ligne et un logiciel de dessin. Cette suite permet de partager vos documents de bureautique (en lecture ou en écriture rédiger à plusieurs. Depuis le passage à Google Drive il est également possible de partager d'autres types de documents.

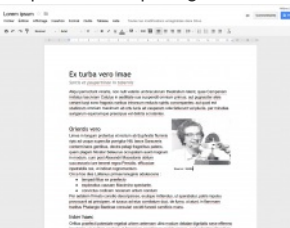

#### Présentation :

Pré-requis :

- Avoir un compte Google (pour créer et partager un document : les autres participants ne sont pas obligés d'en avoir un).
- Savoir utiliser une suite bureautique (traitement de texte, tableur, présentation).

Quelques applications :

- Prise de notes de manière synchrone et à distance lors d'une réunion téléphonique.
- Création d'une enquête en ligne, les résultats étant compilés dans un tableau (pour en savoir plus, voir la fiche Outil Google [Formulaire](http://ebook.coop-tic.eu/francais/wakka.php?wiki=GoogleFormulaire)
- Pour préparer la programmation d'un événement, les organisateurs compilent les noms et les coordonnées des intervenants potentiels dans un tableau, le sont ainsi structurées et permettent un traitement ultérieur style publipostage.
- Pour un *planning* de formation, un tableau est mis en ligne en différenciant les droits : les étudiants peuvent consulter le tableau à jour en temps réel pour leur emploi du temps (mais pas le modifier) et les formateurs peuvent le modifier directement sans avoir à passer par un intermédiaire.
- Pour rédiger à plusieurs un document demandant une mise en page : rapport, etc...
- Pour créer un diaporama qui pourra ensuite facilement être inséré dans un site internet.

Prise en main :

Pour aller plus loin :

- Guide de prise en main Google [Document](http://www.calameo.com/read/000311730850371ad8cf0) réalisé par Sylvie Roth et Frédéric Soussin
- Découvrir Google [Document](http://www.commentcamarche.net/faq/14771-google-documents-decouvrir-google-documents)
- Centre d'aide Google [Document](https://support.google.com/docs/?hl=fr)

Avantages :

- Les fichiers sont en ligne et donc accessibles de n'importe quel poste relié à internet.
- Les documents peuvent être rédigés de manière synchrone (un curseur de couleur indique qui modifie) et asynchrone (un historique permet de savoir qui quoi).
- L'option "partage pour tous les utilisateurs disposant du lien" permet de partager un document et de le modifier à plusieurs même si les autres participants de compte Google.
- le document disponible est toujours la dernière version à jour (ce qui n'est pas le cas quand on transfert les documents *via* le *mail*).
- Les modifications sont compilées en temps réel, il n'y a pas de problème de version.
- Tous les documents sont créés et modifiés à travers Google Document, il n'y a donc pas de problème de format de document comme on peut le retrouver personnes utilisant Open Office et Word (doc, odt), ni de problème de version du logiciel (doc, docx). Tout le monde a le même logiciel, avec la même version.
- Possibilité d'utiliser un *tchat* à côté du document quand on travaille sur un document de manière synchrone mais à distance

Inconvénients :

- Si on n'a pas internet, on n'a pas le document.
- Il faut un temps de prise en main avant de saisir toutes les nuances des droits à appliquer aux documents. Attention à ne pas transmettre le lien qui figure barre d'URL quand on veut partager un document mais celle donnée via le bouton Partage, une fois l'option "Tous les utilisateurs disposant du lien" coche les personnes ne pourront ouvrir le document. Il faut être particulièrement attentif à cela quand on commence l'utilisation de Google Docs au sein d'un gro c'est très démotivant, si les premières utilisations se soldent par : "Mais je n'arrive pas à ouvrir ton lien !"
- C'est encore du Google, qui indexe les contenu des documents pour générer des publicités contextuelles et créé des profils de consommateurs.

Licence : Logiciel propriétaire, Gratuit Utilisation : Facile Installation : Ne s'installe pas

# Ce que nous avons appris de Cooptic

Les formations hybrides, liant les "enseignements" en présence et à distance, sont d'excellents outils de développement professionnel tout au loi **vie.**

Cependant, plusieurs conditions sont nécessaires pour que ce type de dispositifs de formation devienne un réel écosystème d'apprentissage. L'expérience de Cooptic a renforcé nos convictions sur quelques conditions de réussite des formations à l'ère numérique.

La formation n'est plus une transmission pyramidale des savoirs, où celui qui sait passe l'information à celui qui apprend. C'est une co-construction connaissances à partir de la mise en réseaux des informations disponibles, sélectionnées par le formateurs, des connaissances et des expériences individuelles enrichies collectivement par les échanges réflexifs. Le processus formatif est explicité par le formateur pour que la formation permette **d'apprendre à apprendre.**

La personne est au centre de l'apprentissage. Mais cette personne est facilement connectée au monde et aux autres, grâce à des nouvelles technologies dis Dans la formation Cooptic et Animacoop, son équivalent français, nous expérimentons la construction des communautés apprenantes dont le fonctionnement e des communautés épistémiques (cf. *supra*). Les stagiaires publient des articles, créent des parcours de formation en devenant progressivement des "amateurs actifs. Cette nouvelle qualité des personnes en formation conjugue d'authentiques ambitions intellectuelles, pédagogiques, voire démocratiques, et ouvre large place au plaisir d'apprendre.

#### **Le travail de formateur change car il assure plusieurs fonctions en parallèle :**

- Formateur "expert" : il est le référent sur les sujets traités, il transfert les connaissances.
- Accompagnateur : il structure et accompagne la progression du groupe dans un environnement d'apprentissage fondé sur la communication et l'échange.
- Tuteur : il établit un lien individualisé avec chaque apprenant en aidant à surmonter l'effet d'isolement que les formations à distance induit.
- "Technicien" : il est garant du fonctionnement des dispositifs techniques.

#### **Ces nouvelles "fonctions" assurées par un ou plusieurs formateurs nécessitent des changement profonds :**

- Reconsidérer la "distance" comme un espace-temps de possibles interactions et apprentissages. On peut apprendre, créer des liens, travailler ensemble, produire une ressource dans des configurations multiples :
	- À distance asynchrone en contribuant selon ses disponibilité sur un espace d'écriture, en partageant des ressources... En échangeant par *mail* ou *forum*
	- À distance synchrones durant des conférences vidéo, ou échanges de pratique entre les groupes,
- En présence et à distance à la fois... Il est possible d'organiser des cours en visio-conférence avec deux groupes en parallèle sur deux sites différents. • Rendre la relation plus horizontale entre les formateurs, les stagiaires et le savoir. Dans les flux des informations et des échanges, le formateur est un éléi d'autres.
- Adopter la méthode "*surf*"<sup>[1](#page-12-0)</sup> ....accepter les incertitudes et oser expérimenter durant le processus. Le formateur est garant de la méthodologie : il crée des c d'équilibre et ne maîtrise pas nécessairement la forme des résultats de coproduction.

## Les éléments d'innovation et ses effets sur le dispositif de formation et l'apprentissage de la coopération

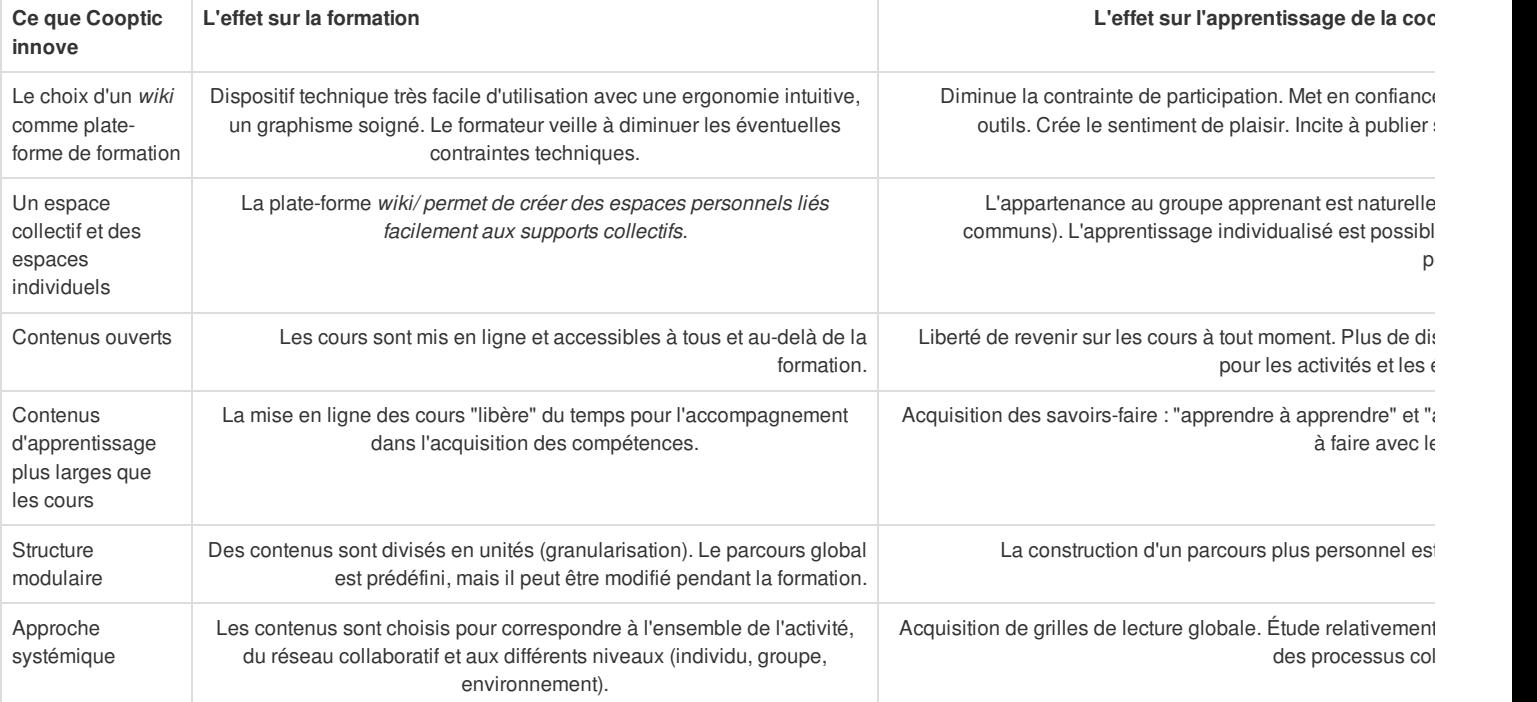

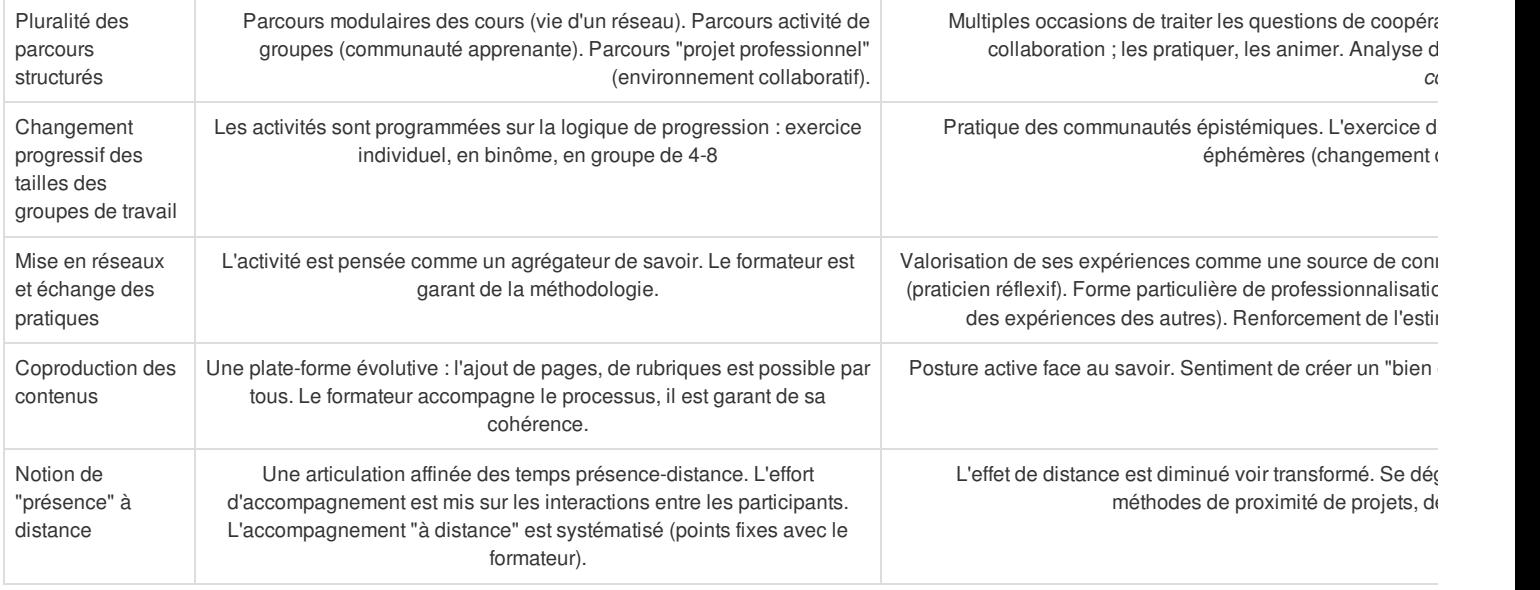

# Pour en savoir plus : les communautés épistémiques

Les communautés épistémiques peuvent être définies comme un [petit] groupe de représentants partageant un objectif cognitif commun de créa connaissance et une structure commune permettant une compréhension partagée. C'est un groupe hétérogène. Par conséquent, l'une des premières tâche membres consiste à créer un codebook, une sorte de "code de conduite", qui définit les objectifs de la communauté et les moyens de les atteindre ainsi règles de comportements collectifs. Donc ce qui caractérise une communauté épistémique est avant tout l'autorité procédurale, qui est garante du prog *le but fixé tout en laissant aux participants une certaine autonomie.*

La production de la connaissance s'est réalise à partir des synergies des particularités individuelles. Cela nécessite que la connaissance qui circule au se communauté soit explicitée. Cette explicitation se fait par la conversion de connaissances tacites individuelles en connaissances explicites et collectiv membres de la communauté épistémique sont unis par leurs responsabilités à mettre en valeur un ensemble particulier de connaissances. L'objet de l'év concerne donc la contribution individuelle à l'effort vers le but collectif à atteindre, et la validation de l'activité cognitive (production de la connaissance) de membre se fait par les pairs selon les critères fixés par l'autorité procédurale. Il en est de même avec le recrutement de nouveaux membres dans ce type de : il se fait par des pairs, selon des règles préétablies relatives au potentiel d'un membre à réaliser le but de la communauté.

#### Bibliographie

Cohendet, P., Créplet, F. et Dupouët, O., (2003), Innovation organisationnelle, communautés de pratique et communautés épistémiques : le cas de Linu française de gestion*, n° 146, 99-121.*

<span id="page-12-0"></span>*1 Rosnay, Joël.* Surfer la vie : vers la société fluide*. Paris : Les liens qui libèrent, 2012*